# NAG Library Function Document

# nag kelvin bei vector (s19apc)

## 1 Purpose

nag kelvin bei vector (s19apc) returns an array of values for the Kelvin function bei x.

#### 2 Specification

```
#include <nag.h>
#include <nags.h>
void nag_kelvin_bei_vector (Integer n, const double x[], double f[],
     Integer ivalid[], NagError *fail)
```
## 3 Description

nag\_kelvin\_bei\_vector (s19apc) evaluates an approximation to the Kelvin function bei  $x_i$  for an array of arguments  $\overline{x_i}$ , for  $i = 1, 2, \ldots, n$ .

Note: bei $(-x)$  = beix, so the approximation need only consider  $x \ge 0.0$ .

The function is based on several Chebyshev expansions:

For  $0 \leq x \leq 5$ ,

$$
\text{bei } x = \frac{x^2}{4} \sum_{r=0} a_r T_r(t), \qquad \text{with } t = 2\left(\frac{x}{5}\right)^4 - 1;
$$

For  $x > 5$ ,

$$
\text{bei } x = \frac{e^{x/\sqrt{2}}}{\sqrt{2\pi x}} \bigg[ \left( 1 + \frac{1}{x} a(t) \right) \sin \alpha - \frac{1}{x} b(t) \cos \alpha \bigg]
$$

$$
+\frac{e^{x/\sqrt{2}}}{\sqrt{2\pi x}}\left[\left(1+\frac{1}{x}c(t)\right)\cos\beta-\frac{1}{x}d(t)\sin\beta\right]
$$

where  $\alpha = \frac{x}{\sqrt{2}}$  $\frac{x}{\sqrt{2}} - \frac{\pi}{2}$  $\frac{\pi}{8}, \ \beta = \frac{x}{\sqrt{2}}$  $\frac{x}{\sqrt{2}} + \frac{\pi}{8},$ 

and  $a(t)$ ,  $b(t)$ ,  $c(t)$ , and  $d(t)$  are expansions in the variable  $t = \frac{10}{x} - 1$ .

When x is sufficiently close to zero, the result is computed as bei  $x = \frac{x^2}{4}$ . If this result would underflow, the result returned is bei  $x = 0.0$ .

For large x, there is a danger of the result being totally inaccurate, as the error amplification factor grows in an essentially exponential manner; therefore the function must fail.

### 4 References

Abramowitz M and Stegun I A (1972) Handbook of Mathematical Functions (3rd Edition) Dover Publications

## <span id="page-1-0"></span>5 Arguments

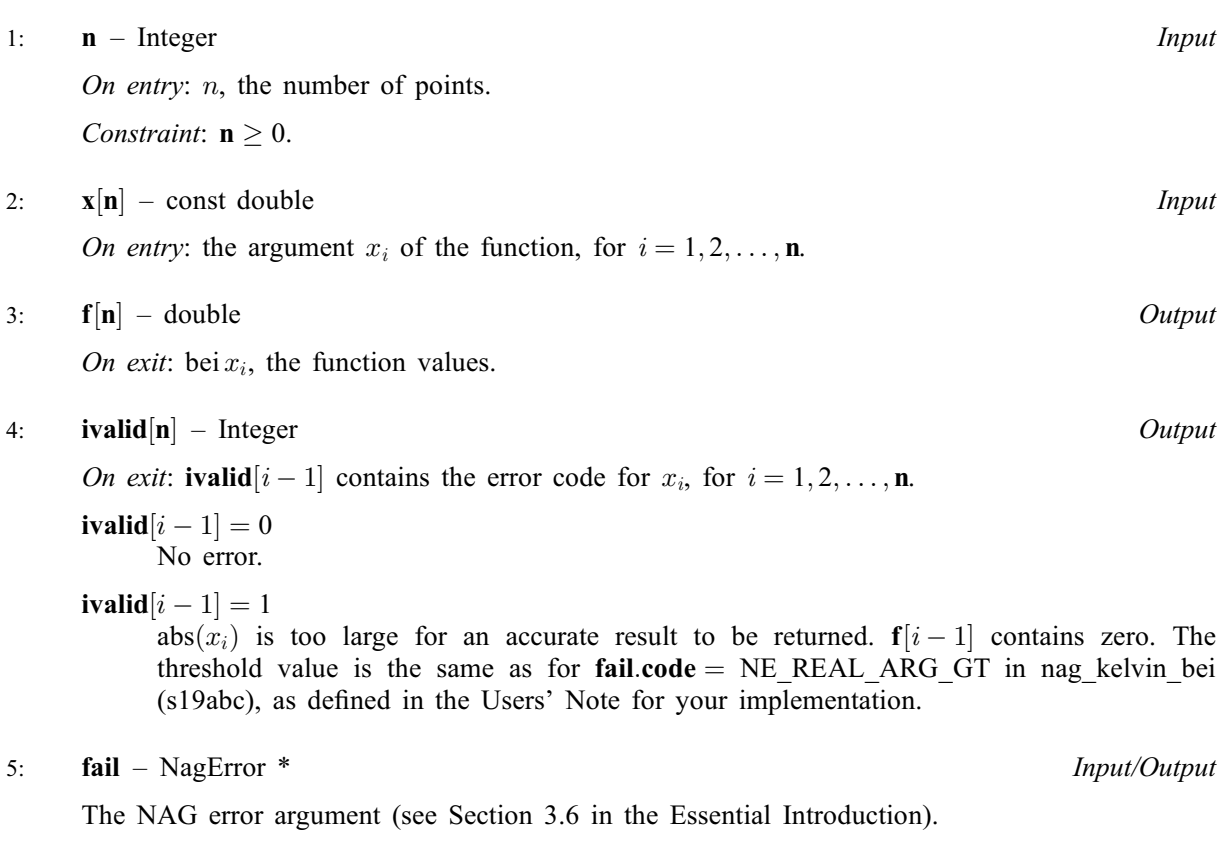

## 6 Error Indicators and Warnings

## NE\_ALLOC\_FAIL

Dynamic memory allocation failed. See Section 3.2.1.2 in the Essential Introduction for further information.

#### NE\_BAD\_PARAM

On entry, argument  $\langle value \rangle$  had an illegal value.

#### NE\_INT

On entry,  $\mathbf{n} = \langle value \rangle$ . Constraint:  $\mathbf{n} \geq 0$ .

#### NE\_INTERNAL\_ERROR

An internal error has occurred in this function. Check the function call and any array sizes. If the call is correct then please contact NAG for assistance.

An unexpected error has been triggered by this function. Please contact NAG. See Section 3.6.6 in the Essential Introduction for further information.

## NE\_NO\_LICENCE

Your licence key may have expired or may not have been installed correctly. See Section 3.6.5 in the Essential Introduction for further information.

## NW\_IVALID

On entry, at least one value of x was invalid. Check ivalid for more information.

## 7 Accuracy

Since the function is oscillatory, the absolute error rather than the relative error is important. Let  $E$  be the absolute error in the function, and  $\delta$  be the relative error in the argument. If  $\delta$  is somewhat larger than the *machine precision*, then we have:

$$
E \simeq \left| \frac{x}{\sqrt{2}} (-\text{ber}_1 x + \text{bei}_1 x) \right| \delta
$$

(provided  $E$  is within machine bounds).

For small x the error amplification is insignificant and thus the absolute error is effectively bounded by the machine precision.

For medium and large  $x$ , the error behaviour is oscillatory and its amplitude grows like  $\overline{x}$  $2\pi$  $\sqrt{\frac{x}{2}}e^{x/\sqrt{2}}$ . Therefore it is impossible to calculate the functions with any accuracy when  $\sqrt{x}e^{x/\sqrt{2}}$  $\sqrt{2\pi}$  $\frac{2\pi}{\delta}$ . Note that this value of x is much smaller than the minimum value of x for which the function overflows.

## 8 Parallelism and Performance

Not applicable.

## 9 Further Comments

None.

#### 10 Example

This e[x](#page-1-0)ample reads values of x from a file, evaluates the function at each value of  $x_i$  and prints the results.

#### 10.1 Program Text

```
/* nag_kelvin_bei_vector (s19apc) Example Program.
 *
 * Copyright 2014 Numerical Algorithms Group.
 *
 * Mark 23, 2011.
*/
#include <nag.h>
#include <stdio.h>
#include <nag_stdlib.h>
#include <nags.h>
int main(void)
{
  Integer exit_status = 0;
  Integer i, n;<br>double *f = 0\star f = 0, \quad \star x = 0;Integer *ivalid = 0;
  NagError fail;
  INIT_FAIL(fail);
  /* Skip heading in data file */
#ifdef WIN32
  scanf_s("%*[^\n]");
#else
  scanf("*[\hat{\ } \ranglen]");
#endif
  printf("nag_kelvin_bei_vector (s19apc) Example Program Results\n");
```

```
printf("\langle n" \rangle;<br>printf(" x
                             f i ivalid\n\langle n" \rangle;
  \text{print}(\text{''}\n);
#ifdef _WIN32
  scanf_s("%"NAG_IFMT"", &n);
#else
  scanf("%"NAG_IFMT"", &n);
#endif
#ifdef _WIN32
  scanf_s("%*[^\n]");
#else
 scanf("%*[\hat{\ } \ranglen]");
#endif
  /* Allocate memory */
  if (!(x = NAG\_ALLOC(n, double)) ||
       !(f = NAG\_ALLOC(n, double)) ||
       !(ivalid = NAG_ALLOC(n, Integer)))
    {
      printf("Allocation failure\n");
      exit_status = -1;
      goto END;
    }
  for (i=0; i\leq n; i++)#ifdef _WIN32
   \overline{\text{scanf}}_s("lf", \&x[i]);
#else
    scanf("%lf", &x[i]);
#endif
#ifdef _WIN32
 scanf_s("*['\n]");
#else
  scanf("%*[\hat{\ } \ranglen]");
#endif
  /* nag_kelvin_bei_vector (s19apc).
   * Kelvin Function bei x
   */
  nag_kelvin_bei_vector(n, x, f, ivalid, &fail);
  if (fail.code!=NE_NOERROR && fail.code!=NW_IVALID)
    {
      printf("Error from nag kelvin bei vector (s19apc).\n%s\n",
              fail.message);
      exit_status = 1;
      goto END;
    }
  for (i=0; i\leq n; i++)printf(" \$11.3e \$11.3e \$4"NAG IFMT" \n, x[i], f[i], ivalid[i]);
 END:
 NAG_FREE(f);
 NAG_FREE(x);
 NAG FREE(ivalid);
  return exit_status;
}
```
## 10.2 Program Data

nag\_kelvin\_bei\_vector (s19apc) Example Program Data 7 0.1 1.0 2.5 5.0 10.0 15.0 -1.0

# 10.3 Program Results

nag\_kelvin\_bei\_vector (s19apc) Example Program Results

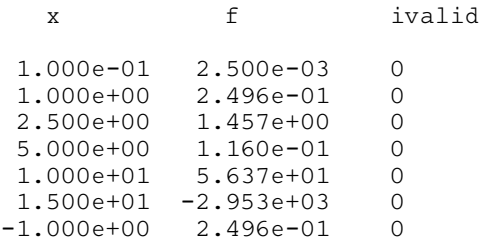